## **Foreman - Bug #18622**

# **Can't view host config reports if permission is limited to a hostgroup**

02/22/2017 06:04 AM - Tomer Brisker

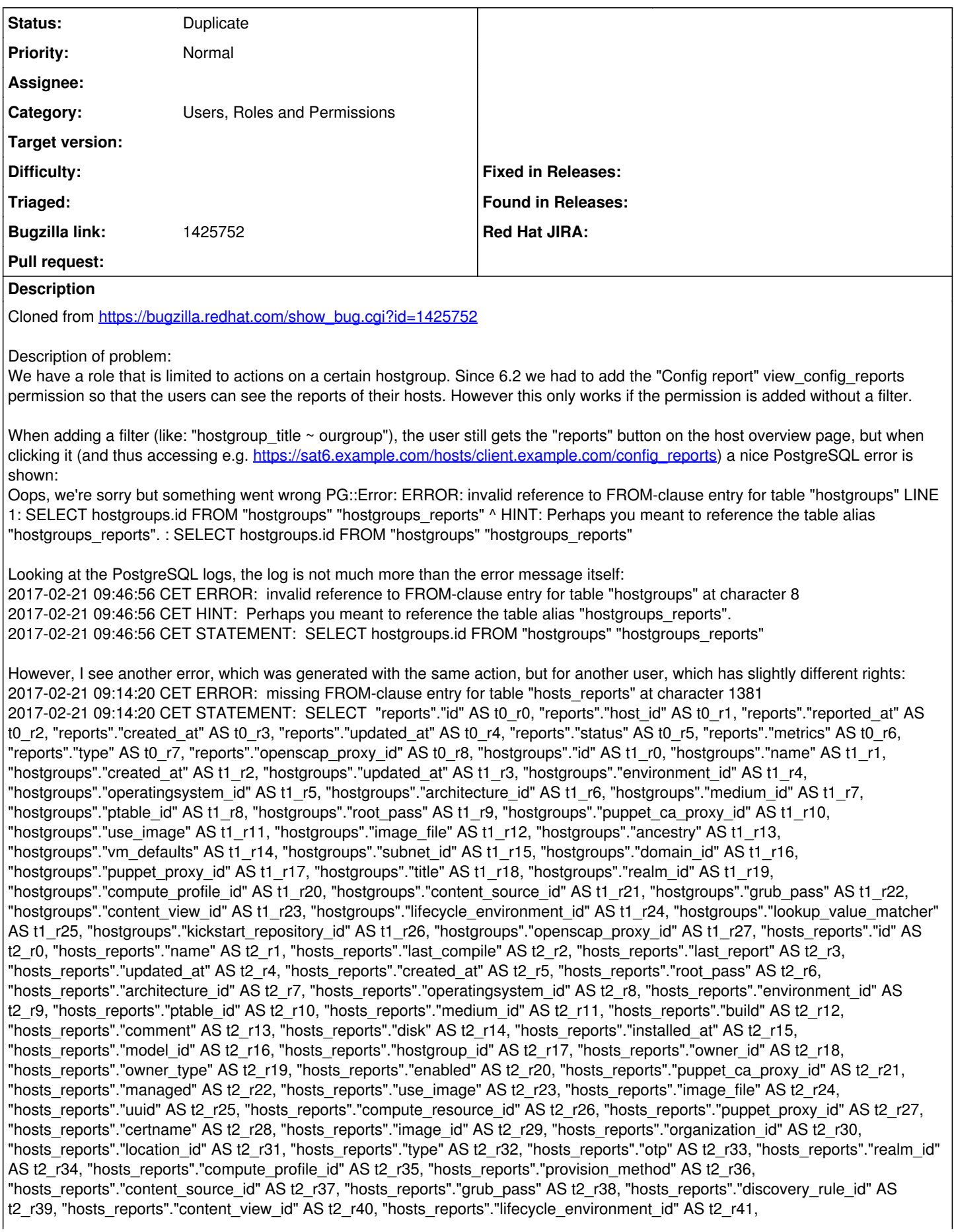

"hosts\_reports"."global\_status" AS t2\_r42, "hosts\_reports"."lookup\_value\_matcher" AS t2\_r43, "hosts\_reports"."openscap\_proxy\_id" AS t2\_r44 FROM "reports" INNER JOIN "hosts" ON "hosts"."id" = "reports"."host\_id" AND "hosts"."type" IN ('Host::Managed') AND "hosts"."organization\_id" IN (1) AND "hosts"."location\_id" IN (8, 27, 21, 19, 9, 3, 4, 20) LEFT OUTER JOIN "hosts" "hosts\_reports\_join" ON "hosts\_reports\_join"."id" = "reports"."host\_id" AND "hosts\_reports\_join"."type" IN ('Host::Managed') AND "hosts\_reports\_join"."organization\_id" IN (1) AND "hosts\_reports\_join"."location\_id" IN (8, 27, 21, 19, 9, 3, 4, 20) LEFT OUTER JOIN "hostgroups" ON "hostgroups"."id" = "hosts\_reports\_join"."hostgroup\_id" AND "hostgroups"."id" IN (34, 43, 25, 32, 12, 1, 42, 11, 18, 59, 78, 53, 54, 62, 19, 2, 3, 47, 72, 23, 41, 35, 61, 65, 75, 20, 69, 44, 22, 63, 37, 70, 14, 27, 48, 55, 17, 68, 36, 15, 66, 38, 60, 50, 74, 33, 73, 56) WHERE "reports"."type" IN ('ConfigReport') AND (("hostgroups"."title" ILIKE '%ourgroup%')) AND (("hosts"."name" = 'client.example.com')) ORDER BY "reports"."reported\_at" DESC LIMIT 25 OFFSET 0 Version-Release number of selected component (if applicable): 6.2.7 How reproducible: always Steps to Reproduce: 1. create a user that is allowed to see config reports based on a hostgroup substring (like: "hostgroup\_title  $\sim$  ourgroup") 2. open [https://sat6.example.com/hosts/client.example.com/config\\_reports](https://sat6.example.com/hosts/client.example.com/config_reports) for a host in such a group 3. Actual results: PostgreSQL error Expected results: list of reports Additional info: **Related issues:** Is duplicate of Foreman - Bug #10819: PGError: ERROR: missing FROM-clause ent... **New 06/15/2015**

### **History**

#### **#1 - 02/22/2017 06:05 AM - Dominic Cleal**

*- Is duplicate of Bug #10819: PGError: ERROR: missing FROM-clause entry for table "hosts\_reports" LINE 1 added*

#### **#2 - 02/22/2017 06:05 AM - Dominic Cleal**

*- Status changed from New to Duplicate*

Appears the same as  $\#10819$  + related/duplicate issues.